## **Problem 2 - SimVision**

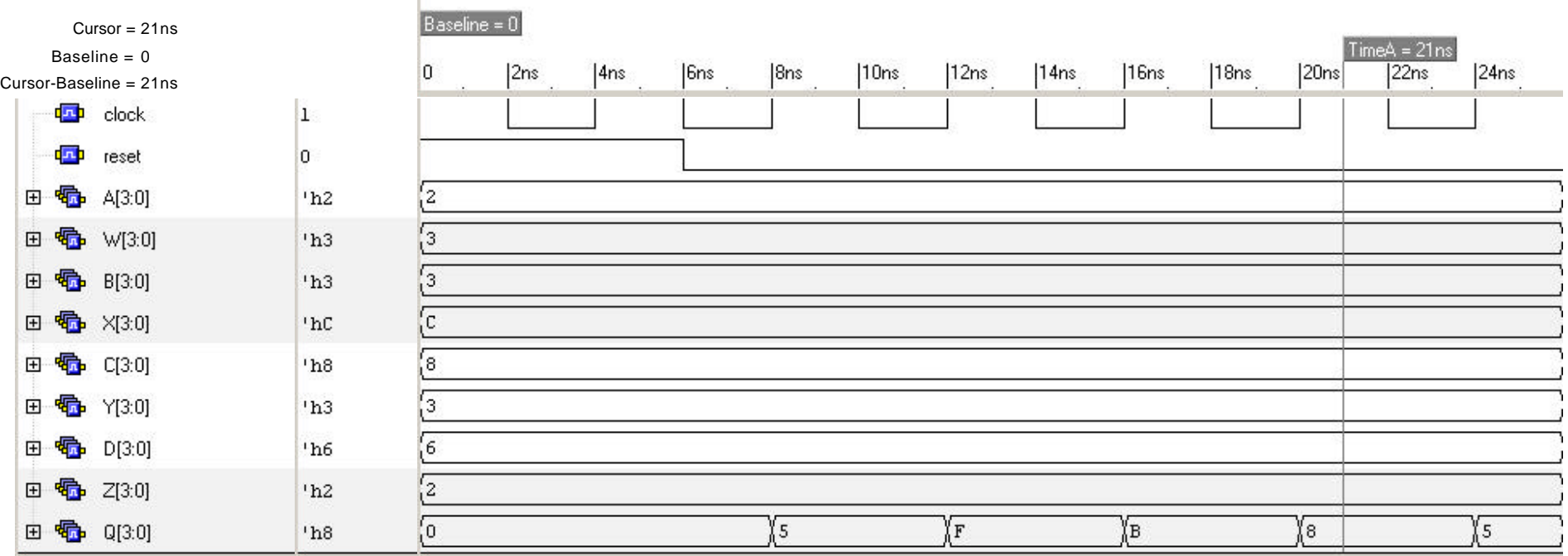

Page 1 of 1